# **МІНІСТЕРСТВО ОСВІТИ І НАУКИ УКРАЇНИ ДВНЗ «ПРИКАРПАТСЬКИЙ НАЦІОНАЛЬНИЙ УНІВЕРСИТЕТ ІМЕНІ ВАСИЛЯ СТЕФАНИКА»**

**Факультет природничих наук Кафедра біології та екології**

# **СИЛАБУС НАВЧАЛЬНОЇ ДИСЦИПЛІНИ ГЕОІНФОРМАЦІЙНІ СИСТЕМИ В ЕКОЛОГІЇ**

Рівень вищої освіти – *другий (магістерський)*

Освітня програма – «Екологія» Спеціальність 101 – Екологія Галузь знань – 10 Природничі науки

> Затверджено на засіданні кафедри Протокол № 1 від 31" серпня 2021 р.

м. Івано-Франківськ – 2021

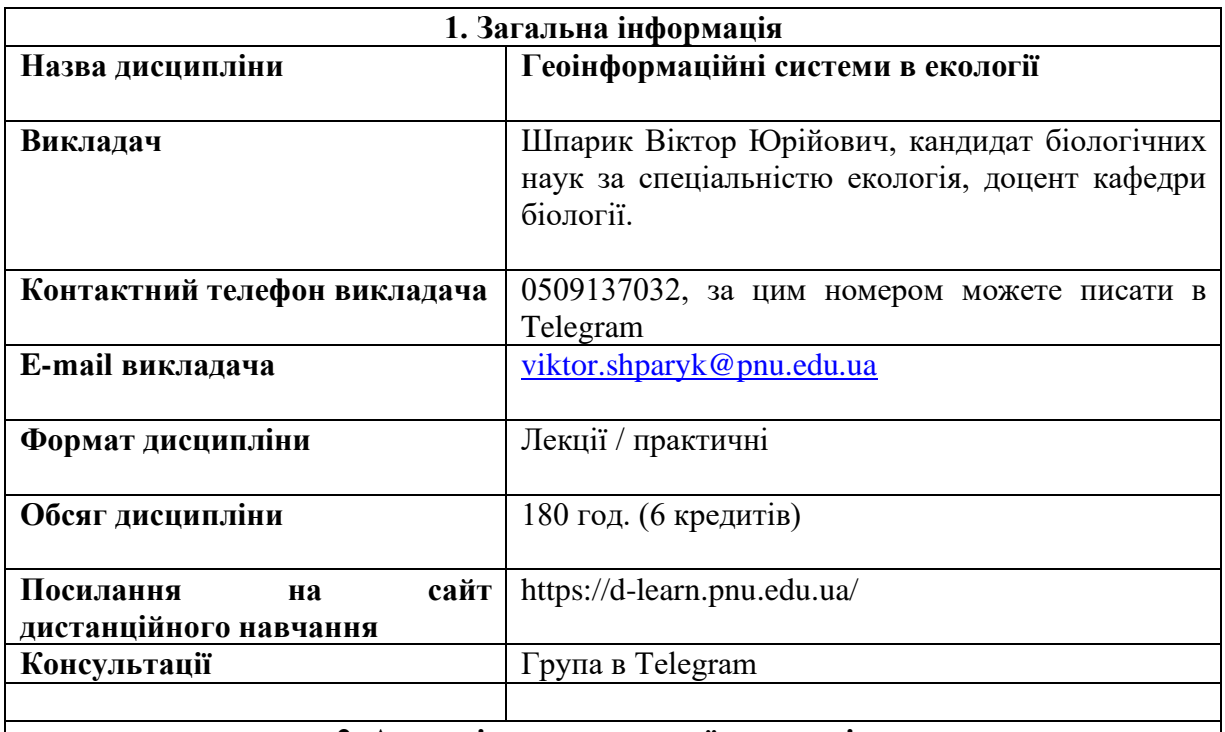

**2. Анотація до навчальної дисципліни**

Геоінформаційні системи в екології – це прикладна дисципліна, яка дає можливість ознайомитися із методами геопросторової візуалізації та сателітарними технологіями проведення екологічного моніторингу, реалізація програм з охорони навколишнього природного середовища. Геоінформаційні технології в екологічних дослідженнях – це найбільш зручний інструментарій цифрового картографування екопросторових даних із зрозумілим інтерфейсом, базою даних та картографічним банком даних умовних позначень. Здобувачі вищої освіти отримують основні компетентності із основ цифрової геодезії та картографії, фотограмметрії, геоматики, математичного моделювання, що представляють собою комплекс знань, що дозволятиме орієнтуватися при виборі спеціалізованих геоінформаційних систем при виконання професійних обов'язків природоохоронника. Надаються знання з інженерних основ геоінформаційних технологій, прикладного застосування цифрової картографії в екології, вивчення картографічних ресурсів та сервісів Інтернету – геопорталів, роботу відкритих геоінформаційних систем, симуляторів геодезичних приладів, роботу навігаторів, методиці укладання інтерактивних екологічних карт. «Геоінформаційні системи в екології» – це вибіркова навчальна дисципліна, що вивчається з метою формування картографічних вмінь та геопросторової компетентності засобами ГІС та ДЗЗ, які знадобляться в їх подальшій професійній діяльності. В результаті опанування курси набуваються наступні компетентності: самостійно формувати реляційну та атрибутивну базу даних тематичного шару екологічної ГІС; визначати геодезичні, геоцентричні та прямокутні координати об'єкту на місцевості за допомогою портативних пристроїв; проектувати ситуаційний цифровий план місцевості, а саме: будувати у ГІС цифрову модель рельєфу, розробляти картографічний банк даних умовних позначень, задавати метричні сталі геоінформаційної моделі; будувати статистичні геоінформаційні моделі на відповідну територію; складати план руху екологічної експедиції в середовищі геопорталу; використовувати цифрові екологічні карти в еколого-просвітницькій роботі; складати інтерактивні карти в мережі Інтернет.

### **3. Мета та цілі навчальної дисципліни**

Мета дисципліни полягає у ознайомленні з принципами картографії та сучасними методами просторового аналізу та оволодіння базовим інструментарієм відповідного програмного забезпечення - настільних геоінформаційних систем. Геоінформаційні системи (ГІС) - універсальний інструмент просторового аналізу різнорідної інформації. Використання цього інструментарію дозволяє вирішувати багато складних завдань, автоматизує процес створення карт та використання їх для потреб екологічних служб. Цілі навчальної дисципліни: надати уявлення про геоінформаційні системи, їх структуру, принцип роботи та технологічні особливості; опанування основних прийомів для роботи в програмних продуктах геоінформаційних систем; опанування методики аналізу та оцінки екологічних ситуацій в геоінформаційних системах; навчити реалізовувати виникнення, проектування, прогнозування та аналізу екологічних ситуацій в геоінформаційних системах.

В результаті вивчення дисципліни студент повинен:

*Знати*:

- основні методи проекційних перетворень для побудови карт та характеристики координатних систем;
- характеристики векторних та растрових моделей представлення даних;
- класифікацію основних типів просторових об'єктів реального світу та їх топологічні властивості; - основні варіанти картографічного накладання просторових шарів;
- механізм введення інформації в ГІС;
- методи стискання даних в геоінформаційних системах;
- методи просторового аналізу та вимірювання;
- способи виводу результатів аналізу та картографічних даних на паперові носії;
- основні етапи проектування геоінформаційних систем.

*Вміти*:

- створювати нові шари карт та змінювати структуру баз даних;
- змінювати і редагувати просторові об'єкти та їх атрибутивну інформацію;
- здійснювати геоприв'язку растрових знімків по контрольним точкам;
- створювати тематичні карти по атрибутивним показникам;
- проводити геокодування над даними, що не мають просторової інформації в явному виді;

- створювати макети паперових карт та здійснювати друк.

# **4. Загальні і фахові компетентності**

ЗК01. Здатність вчитися і оволодівати сучасними знаннями.

ЗК06. Здатність до пошуку, оброблення та аналізу інформації з різних джерел.

ЗК08. Здатність проведення досліджень на відповідному рівні

СК12. Здатність застосовувати нові підходи до аналізу та прогнозування складних явищ, критичного осмислення проблем у професійній діяльності.

# **5. Програмні результати навчання**

ПР06. Знати новітні методи та інструментальні засоби екологічних досліджень, у тому числі методи та засоби математичного і геоінформаційного моделювання.

ПР11. Уміти використовувати сучасні інформаційні ресурси з питань екології, природокористування та захисту довкілля.

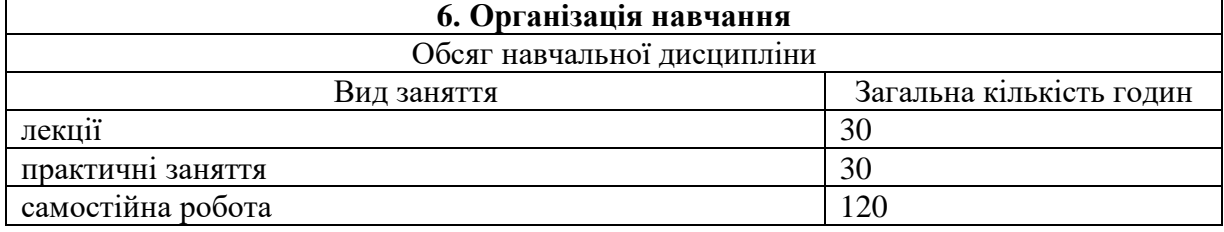

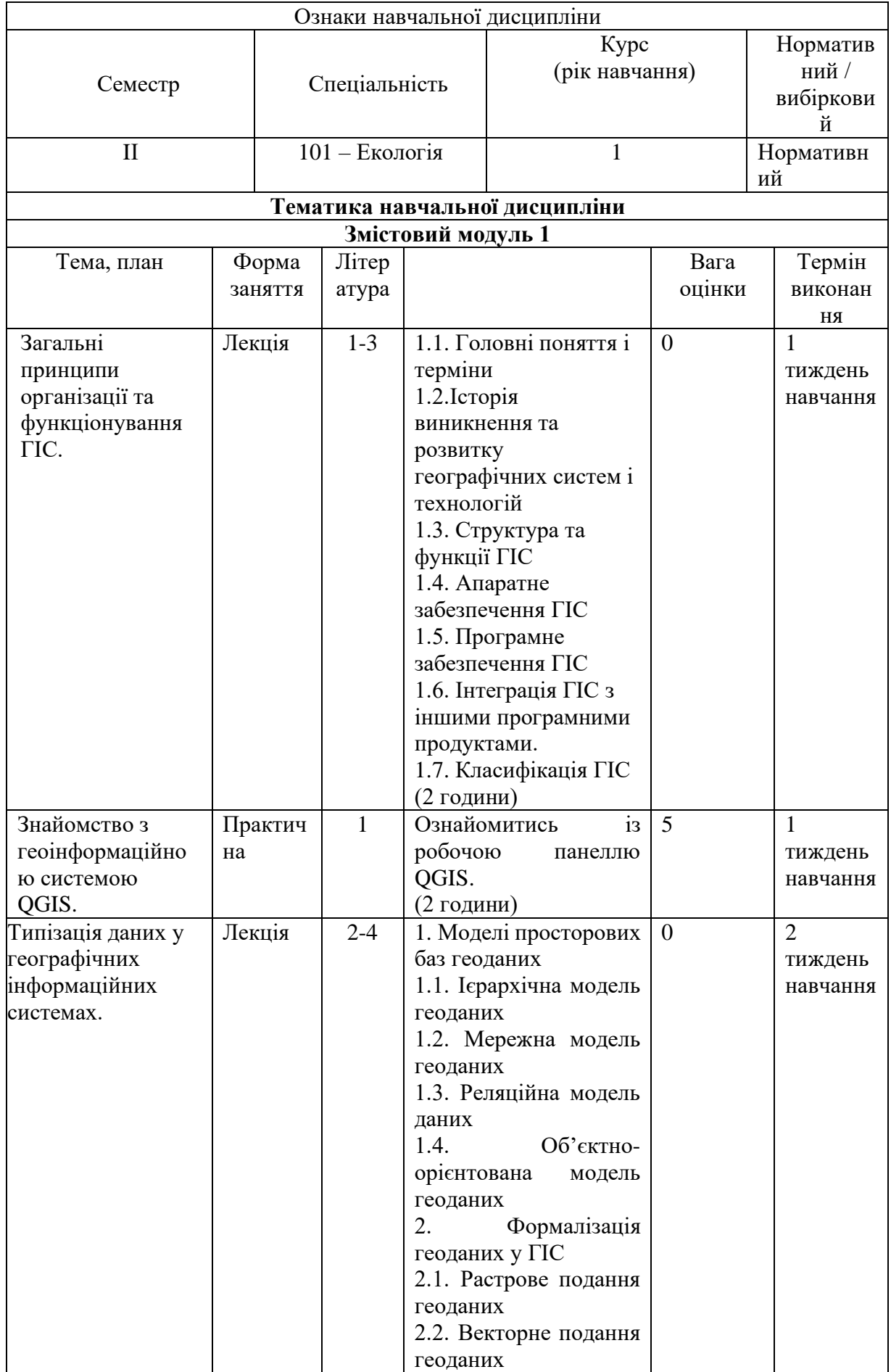

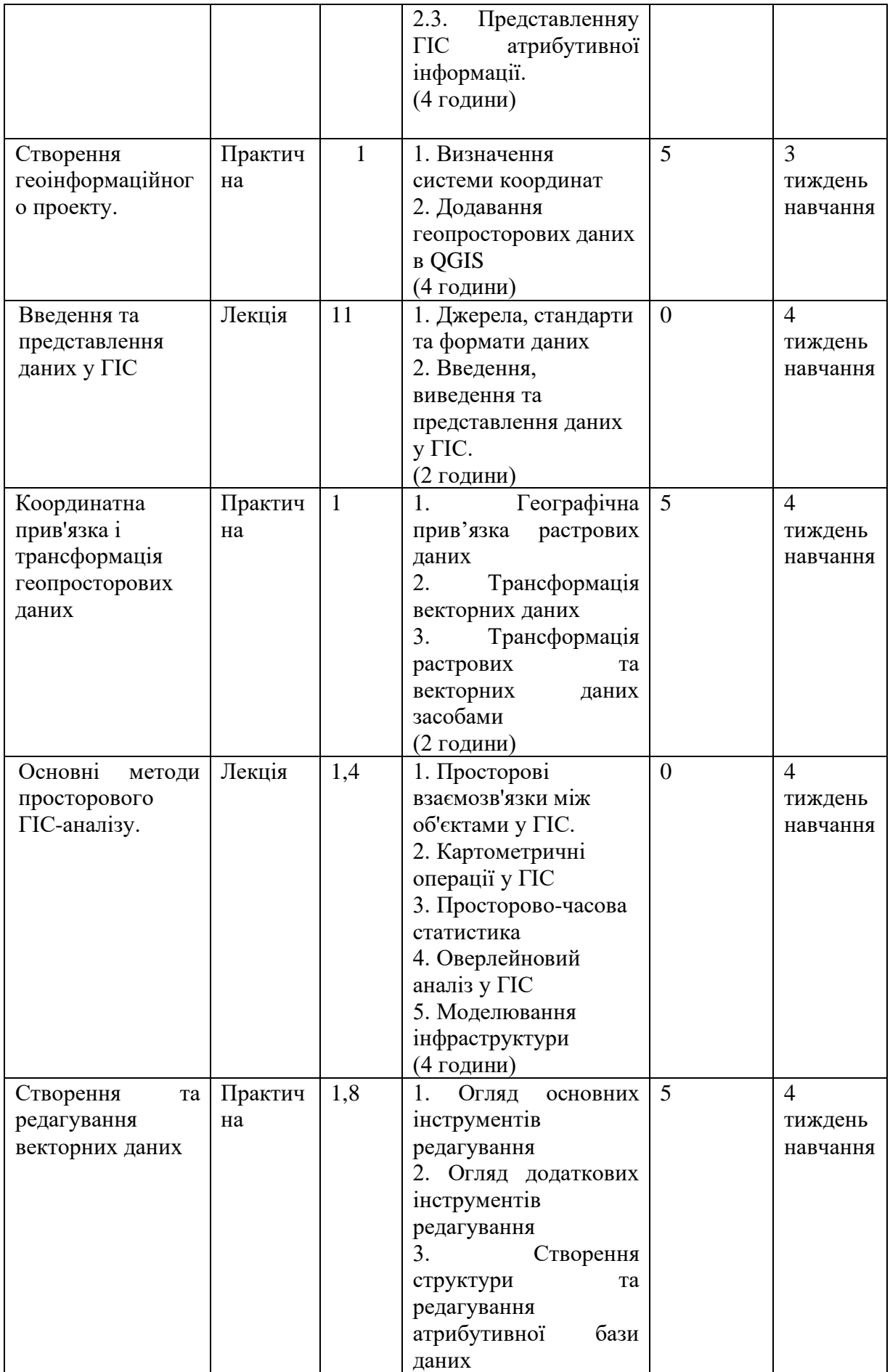

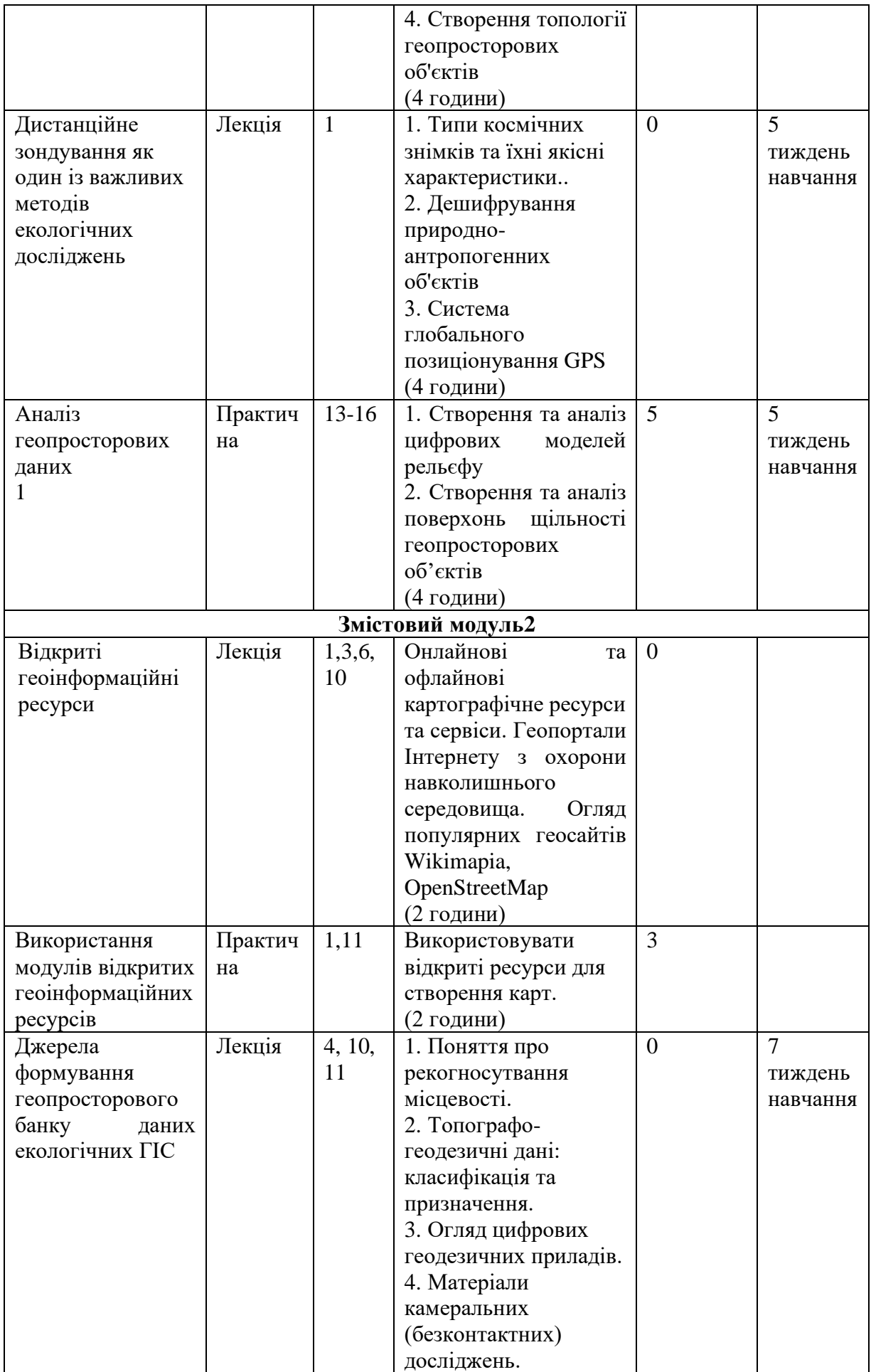

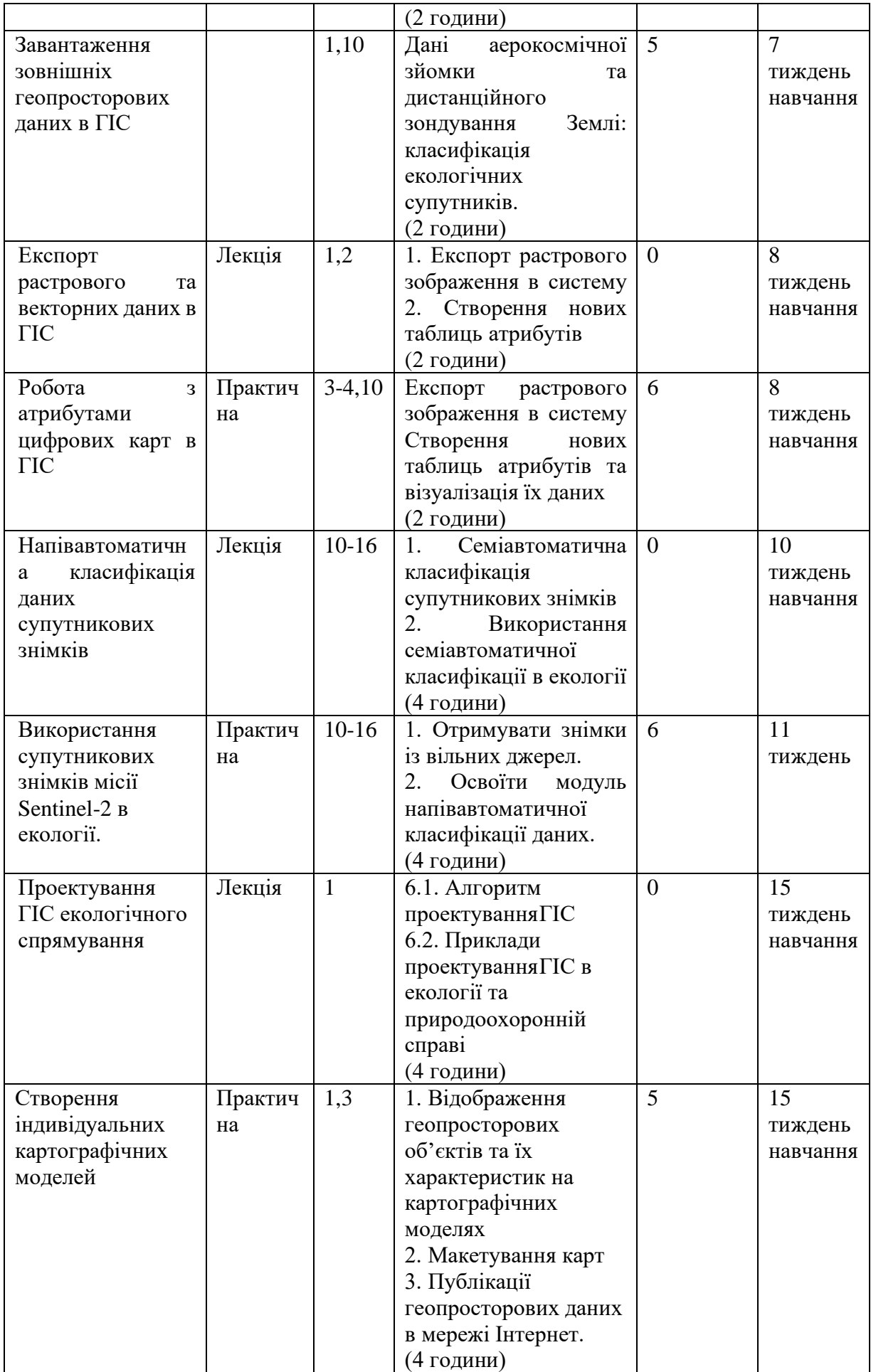

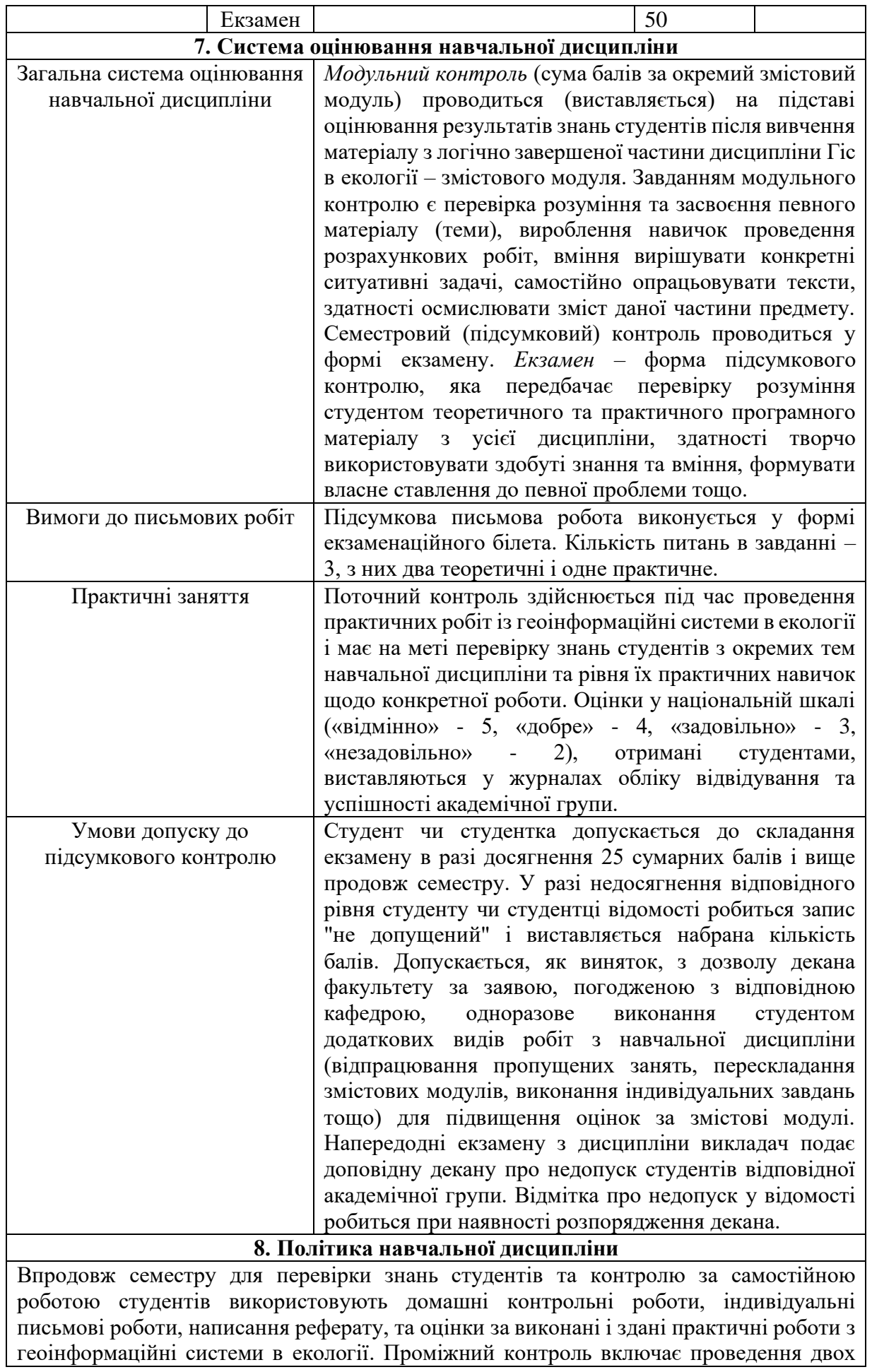

модулів у формі тестових завдань, які поєднують питання закритого типу з питаннями відкритого типу з короткою і довгою відповіддю. Модульний контроль проводиться у письмовій формі під час практичних занять і включає завдання з одного або декількох розділів лекційного курсу. Максимальний бал, який студент може отримати за всіма видами контролю – 100 балів, він складається із проміжних модулів та оцінки за практичні роботи. Оцінка за практичні роботи складається з оцінки за експрес опитування на допуск до практичної роботи, з оцінки за результати власне практичної роботи, що одержані під час виконання роботи та оцінки за захист практичної роботи. Під час захисту практичних робіт з ГІС в екології студент повинен знати мету, задачі, порядок проведення практичної роботи а також відповіді на контрольні запитання, що даються для самостійного опрацювання теоретичного матеріалу з даної теми. Студент повинен самостійно виконувати навчальні завдання, завдання поточного та підсумкового контролю. Вважається шахрайством копіювання іншого тесту, підглядання в роботу іншого студента, списування, використання підручника, зошита чи мобільного телефону під час написання модульної, підсумкової роботи чи захисту практичної роботи, використання недопустимих допоміжних матеріалів, дозволяти іншим копіювати вашу роботу. Не допускаються пропуски практичних робіт. Якщо студент пропустив практичну роботу з поважних причин, які підтверджені документально, то він має право на її відробку з дозволу завідувача кафедри (за заявою). В кінці семестру підраховується рейтинг семестру і підраховується загальний рейтинг, який переводиться в оцінку у відповідності до шкали оцінювання.

#### **Політика щодо академічної доброчесності**

Академічна доброчесність здобувачів вищої освіти є важливою умовою для опанування результатів навчання за дисципліною і отримання задовільної оцінки з поточного та підсумкового контролів. Академічна доброчесність базується на засудженні практик списування (виконання письмових робіт із залученням зовнішніх джерел інформації, крім дозволених для використання), плагіату (відтворення опублікованих текстів

інших авторів без зазначення авторства), фабрикації (вигадування даних чи фактів, що використовуються в освітньому процесі). Політика щодо академічної доброчесності регламентується положенням: «Положення про запобігання академічному плагіату у ДВНЗ "Прикарпатський національний університет імені Василя Стефаника"»

У разі порушення здобувачем вищої освіти академічної доброчесності (списування, плагіат, фабрикація), робота оцінюється незадовільно та має бути виконана повторно. При цьому викладач залишає за собою право змінити тему завдання. В Університеті діють морально-етичні принципи та правила поведінки викладачів і студентів, яких слід дотримуватися у своїй діяльності, прописані в Кодексі честі ДВНЗ «Прикарпатський національний університет імені Василя Стефаника»

Політика щодо перескладання змістових модулів та оскарження оцінювання Ліквідація академічної заборгованості, перескладання змістових модулів та оскарження результатів оцінювання проводиться згідно порядку прописаного в «Порядок організації та проведення оцінювання успішності студентів ДВНЗ "Прикарпатський національний університет ім. В. Стефаника" (введено в дію наказом ректора №799 від  $26.11.2019$ 

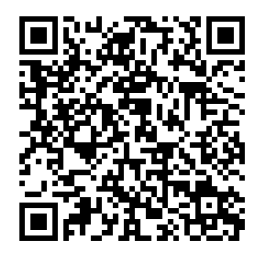

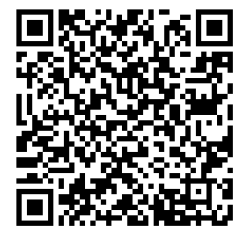

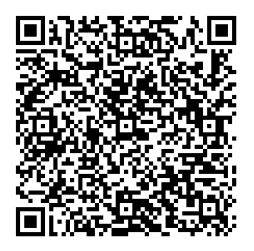

#### **Участь в опитуванні (анкетуванні).**

По завершенні вивчення курсу здобувачі вищої освіти мають можливість пройти опитування у системі Центру дистанційного навчання та моніторингу освітньої діяльності https://d-learn.pnu.edu.ua/ щодо удосконалення якості навчання. Анкета носить анонімний характер і включає 10 запитань, відповіді на них будуть використовуватися лише в узагальненому вигляді. Заповнення анкет є важливою складовою навчальної активності студентів, що дозволить оцінити дієвість застосованих методів викладання та врахувати їх пропозиції стосовно покращення змісту навчальної дисципліни.

#### **9. Рекомендована література**

1. Андрейчук Ю. М. ГІС в екологічних дослідженнях та природоохоронній справі [Текст] : навч. посіб. / Ю. М. Андрейчук, Т. С. Ямелинсць. — Львів: "Простір-М", 2015. — 284 с. — ISBN 978-617-7363-00-1

2. Байрак Г.Р., Муха Б.П. Дистанційні дослідження Землі: навчальний посібник. Львів: Видавничий центр ЛНУ ім. І. Франка, 712 с.

3. Бондар О.І., Машков О.А., Пашков Д.П., Ващенко В.М., Шевченко Р.Ю. (2018) Моніторинг навколишнього середовища засобами ГІС: навчально-методичні та практичні рекомендації. Київ, ДЕА, 72 с.

4. Бондар О.І., Фінін Г.С., Унгурян П.Я., Шевченко Р.Ю. (2019) Дистанційні методи моніторингу довкілля. Херсон, Олді+, 298 с.

5. Войславський Л. К. (2005) Основи картографії: навчально-методичний посібник. Харків: ХНАМГ, 39 с.

6. Картографо-топографічний словник-довідник: навчальний посібник. (2014) Київ, Львів: НУБІП України; ЛНУ ім. Івана Франка, 256 с.

7. Лозинський В.В. Топографічні знімання ділянок місцевості: навчальнометодичний посібник. Львів, 116 с.

8. Ратушняк, Г.С. (2002) Топографія з основами картографії: навчальний посібник. Вінниця: ВДТУ, 179 с.

9. Світличний О.О., Плотницький С.В. (2006) Основи геоінформатики: навчальний посібник. Суми: ВТД «Університетська книга», 295 с.

10. Шевченко Р.Ю. (2014) Картографічні технології в туризмі: навчальнометодичний посібник. Київ, КиМУ, 79 с.

11. Шевченко Р.Ю. (2015) Картографія: опорний конспект лекцій. Київ, 59 с Інформаційні ресурси

12. Sentinel-5Р. ESA missions. Available at: <https://sentinels.copernicns.eu/web/sentinel/missions/sentinel-5p>

13. Sentinel-5P. First data release. Available at: http:/A\wwesa.int/Our\_Activities/Obsen'ing\_the\_Earth/Copernicus/ Sentinel-5P/Copernicus\_Sentinel-5P\_releasesJirstjdata

14. Sentinel-5 P. Products and Algorithms. Available at: <https://sentinels.copernicus.eu/web/sentinel/technical->

guides/sentinel-5p/products-algorithms

15. Sentinel-5P hub. Available at:<https://s5phub.copernicus.eu/dlms/Whome>

IS. Google Earth Engine platform. Available at: [https://earthengine.google.com](https://earthengine.google.com/)

16. Harpconvert command line tool. Available at:

<https://cdn.rawgit.com/stcorp/harp/master/doc/html/> harpconvert.html

**Викладач \_\_\_\_\_\_\_\_\_\_\_\_\_\_\_\_\_**